## **Arcade, an all new way to control iOS and iPadOS with... Download IOS 13, IPadOS 13, TvOS 13, And WatchOS 6 For Users And Developers Free EBook PDF/ePub/Mobi - Wayne Dixon**

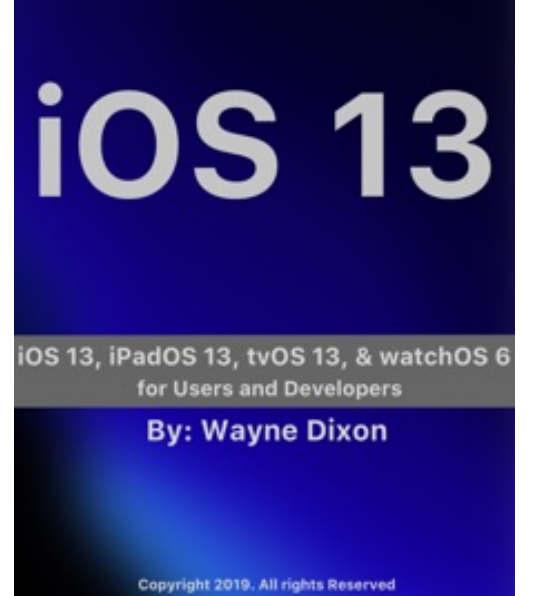

**Download or Read Online iOS 13, iPadOS 13, tvOS 13, and watchOS 6 for Users and Developers Wayne Dixon Free eBook PDF/ePub/Mobi/Mp3/Txt**, iOS 13 and iPadOS 13 are huge releases. There is an all new Dark Mode, Apple's new gaming service Apple Arcade, an all new way to control iOS and iPadOS with just your voice, some updates to Screen Time and changes around Maps, particularly on the iPad. We also cover the updates to the Camera, Photos, and Notes.

iPadOS is a new operating system from Apple designed specifically for the iPad. In this we cover the big updates to Safari and its Desktop-Class browsing, the ability to use your iPad as a second screen on your Mac using SideCar, some big changes with Files including the use of external storage, and changes to Swift Playgrounds.

For those Apple TV users there is an all new Control Center,

some new video previews, updated screen savers and the ability to connect Xbox One and Playstation 4 Controllers to your Apple TV.

watchOS 6 goes on its own journey by going app independent. There are also some new apps for Audiobooks, a built-in calculator, voice memos, and all new Watch Faces. We also discuss the updates surrounding health and fitness including cycle tracking for women and an all new Noise app.

Developers will have some big changes with Swift 5 and the all new SwiftUI and Combine frameworks. Also covered are bringing your iPad apps to the Mac, the new PencilKit framework, CoreML 3, ARKit 3, and the all new Apple Sign-In . We also look at the improvements to Xcode, Diffable Sources, Natural Language Framework, , and Core Data and CloudKit changes.

## **Arcade, an all new way to control iOS and iPadOS with... Download IOS 13, IPadOS 13, TvOS 13, And WatchOS 6 For Users And Developers Free EBook PDF/ePub/Mobi - Wayne Dixon**

**Download or Read Online iOS 13, iPadOS 13, tvOS 13, and watchOS 6 for Users and Developers Wayne Dixon Free eBook PDF/ePub/Mobi/Mp3/Txt**, The regular type of help documentation is really a hard copy manual that's printed, nicely bound, and functional. Itoperates as a reference manual - skim the TOC or index, get the page, and stick to the directions detail by detail.The challenge using these sorts of documents is the fact that user manuals can often become jumbled and hard tounderstand. And in order to fix this problem, writers can try and employ things i call "go over here" ways tominimize the wordiness and simplify this content. I've found this approach to be extremely ineffective most of thetime. Why? Because **ios 13, ipados 13, tvos 13, and watchos 6 for users and developers** are considered unsuitable to get flippedthrough ten times for just one task. That is what online assistance is for.

If you realise your ios 13, ipados 13, tvos 13, and watchos 6 for users and developers so overwhelming, you are able to go aheadand take instructions or guides in the manual individually. Select a special feature you wish to give attention to,browse the manual thoroughly, bring your product and execute what the manual is hinting to complete. Understandwhat the feature does, using it, and don't go jumping to a different cool feature til you have fully explored the actualone. Working through your owner's manual by doing this assists you to learn everything concerning your digitalproduct the best and most convenient way. By ignoring your digital product manual and not reading it, you limityourself in taking advantage of your product's features. When you have lost your owner's manual, look at productInstructions for downloadable manuals in PDF

ios 13, ipados 13, tvos 13, and watchos 6 for users and developers are a good way to achieve details about operating certainproducts. Many products that you buy can be obtained using instruction manuals. These user guides are clearlybuilt to give step-by-step information about how you ought to go ahead in operating certain equipments. Ahandbook is really a user's guide to operating the equipments. Should you loose your best guide or even the productwould not provide an instructions, you can easily obtain one on the net. You can search for the manual of yourchoice online. Here, it is possible to work with google to browse through the available user guide and find the mainone you'll need. On the net, you'll be able to discover the manual that you might want with great ease andsimplicity

Here is the access Download Page of IOS 13, IPADOS 13, TVOS 13, AND WATCHOS 6 FOR USERS AND DEVELOPERS PDF, click this link below to download or read online :

## [Download: ios 13, ipados 13, tvos 13, and watchos 6 for users and developers PDF](http://downloads.dbsbook.net/?book=1474559051&c=us&format=pdf)

Best of all, they are entirely free to find, use and download, so there is no cost or stress at all. We also have many ebooks and user guide is also related with ios 13, ipados 13, tvos 13, and watchos 6 for users and developers on next page: